ZFS Siste ord innen filsystemer

#### [Trond Endrestøl](http://fig.ol.no/~trond/)

[Fagskolen Innlandet,](http://fagskolen-innlandet.no/) IT-avdelingen

<span id="page-0-0"></span>23. desember 2013

## Foredragets filer I

- Filene til foredraget er tilgjengelig gjennom:
	- Subversion: svn co <svn://svn.ximalas.info/zfs-foredrag>
	- Web: [svnweb.ximalas.info/zfs-foredrag](http://svnweb.ximalas.info/zfs-foredrag/)
	- **Begge metodene er tilgjengelig med både IPv4 og IPv6**
- [zfs-foredrag.foredrag.pdf](http://svnweb.ximalas.info/zfs-foredrag/trunk/zfs-foredrag.foredrag.pdf?view=co) vises på lerretet
- [zfs-foredrag.handout.pdf](http://svnweb.ximalas.info/zfs-foredrag/trunk/zfs-foredrag.handout.pdf?view=co) er mye bedre for publikum å se på
- [zfs-foredrag.handout.2on1.pdf](http://svnweb.ximalas.info/zfs-foredrag/trunk/zfs-foredrag.handout.2on1.pdf?view=co) og [zfs-foredrag.handout.4on1.pdf](http://svnweb.ximalas.info/zfs-foredrag/trunk/zfs-foredrag.handout.4on1.pdf?view=co) er begge velegnet til utskrift
- \* . 169. pdf-filene er i 16:9-format
- \* . 1610. pdf-filene er i 16:10-format

## Foredragets filer II

- **Foredraget er mekket ved hjelp av [GNU Emacs,](http://www.gnu.org/software/emacs/) AUCT<sub>E</sub>X, pdfT<sub>E</sub>X fra MiKT<sub>E</sub>X,** LA[TEX-](http://www.latex-project.org/)dokumentklassa [beamer,](https://bitbucket.org/rivanvx/beamer/wiki/Home) [Subversion,](http://subversion.apache.org/) [TortoiseSVN](http://tortoisesvn.net/) og [Adobe Reader](http://get.adobe.com/no/reader/)
- Hovedfila bærer denne identifikasjonen: \$Ximalas: trunk/zfs-foredrag.tex 6 2013-12-23 19:29:45Z trond \$
- Driverfila for denne PDF-fila bærer denne identifikasjonen: \$Ximalas: trunk/zfs-foredrag.handout.1610.tex 3 2013-12-23 13:42:53Z trond \$
- Copyright © 2013 Trond Endrestøl
- Dette verket er lisensiert med: [Creative Commons,](http://creativecommons.org/) [Navngivelse-DelPåSammeVilkår 3.0](http://creativecommons.org/licenses/by-sa/3.0/no/) [Norge](http://creativecommons.org/licenses/by-sa/3.0/no/) (CC BY-SA 3.0)

#### Oversikt over hele foredraget Del 1: ZFS?

- [Hva er ZFS?](#page-7-0)
- [Hva er grensene til ZFS?](#page-8-0)
- [Hvordan virker ZFS?](#page-9-0)
- [ZFS og RAID-kontrollere](#page-10-0)
- [Hvor kommer ZFS fra?](#page-11-0)
- [Fremtiden for ZFS?](#page-12-0)

#### 7 [Administrasjon av ZFS](#page-15-0)

#### 8 [Oppretting av pooler](#page-16-0)

- [Enkle pool-eksempler](#page-17-0)
- [Avanserte pool-eksempler](#page-18-0)

Del I

# <span id="page-5-0"></span>[Del 1: ZFS?](#page-5-0)

#### [Hva er ZFS?](#page-7-0)

- [Hva er grensene til ZFS?](#page-8-0)
- [Hvordan virker ZFS?](#page-9-0)
- [ZFS og RAID-kontrollere](#page-10-0)
- [Hvor kommer ZFS fra?](#page-11-0)

#### [Fremtiden for ZFS?](#page-12-0)

# Hva er ZFS?

- ZFS er både
	-
	- **2** Filsystem med snapshots og kloner
- Enklere organisering enn «Storage Spaces» i Microsoft Windows Server 2012
- Lagringen organiseres i pooler som kan bestå av
	- **4** Enkeltdisker/partisjoner
	- <sup>2</sup> Striping (RAID 0) mellom to eller flere disker/partisjoner
	- <sup>3</sup> Speiling (RAID 1) mellom to eller flere disker/partisjoner
	- <sup>4</sup> raidz1 (RAID 5) over tre eller flere disker/partisjoner
	- <sup>5</sup> raidz2 (RAID 6) over seks eller flere disker/partisjoner
	- <sup>6</sup> raidz3 («RAID 7») over ni eller flere disker/partisjoner
- <span id="page-7-0"></span>Visse kombinasjoner av det overstående er også mulig

<sup>1</sup> Logisk volumhåndterer (Logical Volume Manager, LVM)

### Hva er grensene til ZFS?

#### ZFS er stort sett grenseløs

- 128-bit diskadresser
- Maks.  $2^{48}$  poster i hver katalog
- Maks.  $2^{64}$  bytes (16 EiB, 16 exbibytes) for hver fil
- Maks.  $2^{64}$  bytes for hvert attributt
- Maks.  $2^{78}$  bytes (256 ZiB, 256 zebibytes) i hver pool
- Maks.  $2^{56}$  attributter for hver fil (egentlig begrenset til  $2^{48}$  attributter)
- Maks. 2<sup>64</sup> enheter tilknyttet en gitt pool
- Maks.  $2^{64}$  pooler i et og samme system
- <span id="page-8-0"></span>• Maks. 2<sup>64</sup> filsystemer i samme pool
- Vis meg det systemet som klarer å sprenge noen av disse grensene!

### Hvordan virker ZFS?

- ZFS unngår RAID 5-skrivehullet til typiske RAID-kontrollere
	- <sup>1</sup> Skriver nye data til de samme datablokkene som tidligere
	- **2** Regner ut ny paritet
	- <sup>3</sup> Skriver oppdatert paritet til de samme paritetsblokkene som tidligere
		- Hva skjer hvis du får strømbrudd mellom 1 og 3?
		- Har diskkontrolleren batteribeskyttet minne?
- ZFS skriver fulle striper; data og paritet samtidig
- ZFS bruker «copy-on-write»; skriver nye data til ledige diskblokker
- Endringer som hører sammen, samles i transaksjonsgrupper
- <span id="page-9-0"></span>Sjekksummer brukes for alt som blir lagret
	- ZFS kontrollerer at leste data er de samme som ble skrevet
	- Oppdages avvik, leter ZFS etter alternativer
	- Finnes alternativer, enten speilkopier eller paritet
		- **1** Leveres korrekte data til applikasjonen, og
		- <sup>2</sup> avviket korrigeres automatisk på den syke disken
	- Finnes ingen alternativer, så må filene restaureres fra backup

### **ZFS og RAID-kontrollere**

- Ikke bruk ZFS sammen med RAID-kontrollere!
- **.** I verste fall kan RAID-kontrolleren motarbeide ZFS
- Sett kontrolleren i JBOD-modus, eller
- <span id="page-10-0"></span>la hver disk være sitt enslige RAID 0-volum

### Hvor kommer ZFS fra?

- Utviklet av Jeff Bonwick og kollegaer ved Sun Microsystems, Inc.
- Arbeidet begynte i 2001
- $\bullet$  ZFS  $\rightarrow$  Solaris, oktober 2005
- ZFS er lisensiert etter «Common Development and Distribution License» (CDDL)
- $\bullet$  ZFS  $\rightarrow$  OpenSolaris, november 2005
- $\bullet$  ZFS  $\rightarrow$  FreeBSD, april 2007
- Linux' GPL v2-lisens kompliserer import av ZFS
	- ZFS i Linux gjennom FUSE gjenstår som en (treg) mulighet
	- Brian Behlendorf ved Lawrence Livermore National Laboratory (LLNL) har laget «Native ZFS for/on Linux»
- ZFS var tilgjengelig i Mac OS X 10.5, bare read-only, men har vært tilbaketrukket siden oktober 2009
- <span id="page-11-0"></span>Andre OS med ZFS-støtte: OpenIndiana, FreeNAS, PC-BSD, GNU/kFreeBSD og NetBSD

# Fremtiden for ZFS?

- Oracle kjøpte opp Sun Microsystems, 27. januar 2010
- Oracle ville gjøre OpenSolaris om til «ClosedSolaris»
- Hele ZFS-teamet hos Oracle sa opp på dagen, 90 dager etter den avgjørelsen
- <span id="page-12-0"></span>• ZFS lever videre hos
	- Oracle
	- illumos
	- OpenZFS
	- **o** FreeBSD
	- **•** Delphix
	- iXsystems
	- **•** Joyent
	- NetBSD
	- Nexenta

# Del II

<span id="page-13-0"></span>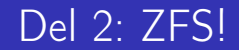

#### 7 [Administrasjon av ZFS](#page-15-0)

#### 8 [Oppretting av pooler](#page-16-0)

- [Enkle pool-eksempler](#page-17-0)
- [Avanserte pool-eksempler](#page-18-0)

### Administrasjon av ZFS

- To kommandoer (med underkommandoer):
	- <sup>1</sup> zpool
	- 2 zfs
- <span id="page-15-0"></span>Det finnes en tredje kommando for de nysgjerrige: zdb
	- Brukes for å avlese indre ZFS-detaljer

### Oppretting av pooler

- zpool create [opsjoner] navn-på-pool [organiseringstype] ingredienser [organiseringstype ingredienser] ...
- Unngå å plassere mer enn 9 enheter i hver vdev
- <span id="page-16-0"></span>I stedet for å stripe en pool over 20 harddisker, vurdér å speile to og to harddisker i 10 grupper

#### Oppretting av pooler Enkle pool-eksempler

- Singledisk:
- zpool create rpool da0
- RAID 0 over to disker:
- zpool create rpool da0 da1
- RAID 1 over to disker:
- zpool create rpool mirror da0 da1
- RAID 5 over tre disker:
- zpool create rpool raidz1 da0 da1 da2
- RAID 6 over seks disker:
- zpool create rpool raidz2 da0 da1 da2 da3 da4 da5
- «RAID 7» over ni disker:
- <span id="page-17-0"></span>zpool create rpool raidz3 da0 da1 da2 da3 da4 da5 da6 da7 da8
- RAID  $1+0$  (3 vdevs):
- zpool create rpool mirror da0 da1 mirror da2 da3 mirror da4 da5
- $\bullet$  RAID 5+0 (2 vdevs):
- zpool create rpool raidz1 da0 da1 da2 raidz1 da3 da4 da5
- RAID  $6+0$  (2 vdevs):
- zpool create rpool raidz2 da0 da1 da2 da3 raidz2 da4 da5 da6 da7
- RAID  $1+5+0$  (2 vdevs):
- <span id="page-18-0"></span>zpool create rpool mirror da0 da1 raidz1 da2 da3 da4